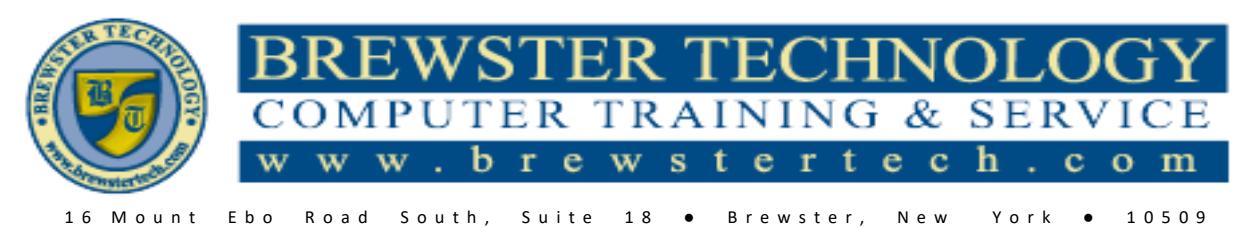

P h o n e – ( 8 4 5 ) 2 7 9 - 9 4 0 0 · F a x – ( 8 4 5 ) 2 7 9 - 9 4 1 3

## WHAT'S IN 98-365 WINDOWS SERVER ADMINISTRATOR:

MTA validates building-block technology concepts and helps students explore, discover and pursue successful careers in Information Technology (IT) in an exciting and rewarding way! As the first step in the Microsoft Technology Certification Series, this new, entry-level certification provides students with confidence, credibility, and differentiation.

# TARGET AUDIENCE:

Individuals looking to get started in Windows Server fundamentals.

# PREREQUISITES:

Familiarity with the concepts and the technologies of Windows Server administration. Hands-on experience with Windows Server, Windows-based networking, Active Directory, account management, and system recovery tools and concepts.

# DURATION:

12 hours

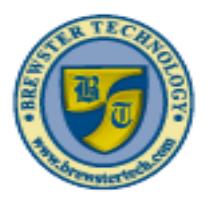

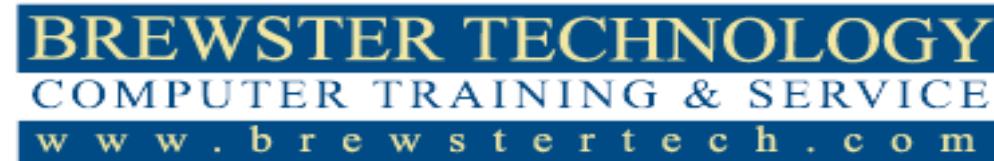

16 M ount Ebo Road South, Suite 18 . Brewster, New York . 10509 P h o n e – ( 8 4 5 ) 2 7 9 - 9 4 0 0 · F a x – ( 8 4 5 ) 2 7 9 - 9 4 1 3

# TOPICS COVERED IN 98-365 WINDOWS SERVER ADMINISTRATOR:

## **Server Overview**

## **Understanding What a Server Does**

- Introducing Server Roles
- Selecting Server Hardware
- Selecting the Software

## **Installing Windows Server 2008 RS**

- Performing Clean Installations
- Performing an Upgrade
- Disk Cloning and System Preparation Tool
- Performing an Unattended Installation
- Using Windows Deployment Services
- Understanding Windows Licensing
- Understanding Windows Activation
- Understanding Windows Updates

## **Managing Windows Server 2008 R2**

## **Performing Initial Configuration Tasks Using the Control Panel**

- Understanding User Account Control
- Introducing System Settings
- Changing Computer Name and Domain **Settings**
- Configuring Remote Settings
- Changing Date and Time

## **Configuring IP Address Settings Managing Devices and Device Drivers**

- Understanding Plug and Play Devices
- Understanding Signed Drivers
- Using Devices and Printers
- Using Device Manager

## **Using Microsoft Management Console and Administrative Tools**

• Using Computer Management Console and Server Management Console

## **Installing Programs, Roles, and Features**

- Managing Programs
- Managing Roles and Features

#### **Managing Services**

## **Understanding the Registry**

#### **Managing Server Core.**

## **Managing Storage**

## **Identifying Storage Technologies**

- Comparing IDE and SCSI Drives
- Introducing Redundant Arrays of Independent Disks
- Introducing Hot Spares

## **Looking at Network Attached Storage and Storage Area Networks**

- Introducing Fibre Channel
- Introducing iSCI
- Using Storage Explorer and Storage Manager

## **Understanding Disk Structure**

- Introducing Disk Partitioning Styles
- Comparing Types of Disks
- Introducing File Systems

## **Using Disk Management Tools**

## **Monitoring and Troubleshooting Servers Managing Information Technology Introducing Troubleshooting Methodology**

- System Information
- Using the Event Viewer

## **Booting the System**

- Understanding Boot.ini
- Understanding BCDEdit
- Understanding Advanced Boot Menu
- Using the System Configuration Tool

#### **Understanding Performance**

- Understanding Virtual Memory and Paging File
- Using Task Manager
- Using Performance Monitor
- Using Resource Monitor

## **Introducing Business Continuity**

- Introducing Fault-Tolerant Components
- Understanding Clustering
- Understanding Power

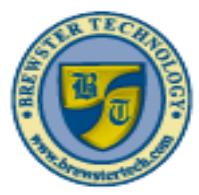

#### EWSTER TECHNO **COMPUTER TRAINING & SERVIC** rewstertec  $h$ .  $c$  o  $m$ b. w ww.

16 M ount Ebo Road South, Suite 18 . Brewster, New York . 10509 P h o n e – ( 8 4 5 ) 2 7 9 - 9 4 0 0 · F a x – ( 8 4 5 ) 2 7 9 - 9 4 1 3

## **Understanding Backups**

- Introducing Backup Media
- Introducing Backup Items
- Understanding Backup Methods
- Introducing Microsoft Windows Backup
- Understanding Shadow Copies of Shared Folders

**Performing Server Repair**

## **Essential Services**

## **Naming Resolution**

- Understanding HOSTS and LMHOSTS Files
- Exploring DNS
- WINS

## **DHCP Services**

## **Introducing Directory Services with Active Directory**

- Introducing Domains, Trees, and Forests
- Introducing Sites and Domain Controllers
- Introducing Organizational Units
- Looking at Objects
- Introducing Groups
- Introducing Group Policy

## **File and Print Services.**

#### **Introducing NTFS**

- Setting NTFS Permissions
- Looking at Effective NTFS Permissions
- Copying and Moving Files
- Looking at Folder and File Owners
- Encrypting Files with NTFS

#### **Sharing Drives and Folders**

- Network Discovery and Browsing
- Looking at Special and Administrative Shares

#### **Looking at Printers**

- Installing Printers
- Looking at Printer Properties
- Setting Printer Permissions
- Managing Print Jobs
- Configuring Internet Printing

#### **Enabling Auditing**

# **Popular Windows Network Services and**

## **Applications. Introducing the Web Server**

- 
- Managing Web Sites with IIS

## • Managing FTP with IIS **Understanding Remote Access Introducing Remote Administration Understanding Server Virtualization**

- Creating Virtual Machines
- Managing Virtual Machines